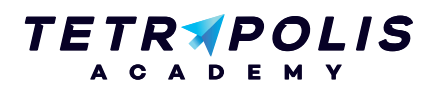

# **FORMATION E-COMMERCE Lancer sa boutique en ligne**

Lancer sa boutique peut paraître simple, cependant votre choix initial impactera sa flexibilité future. Il est donc important de comprendre les avantages et exigences de chacune des solutions e-commerce. Vous apprendrez pendant ces 2 jours à installer et configurer votre boutique en ligne.

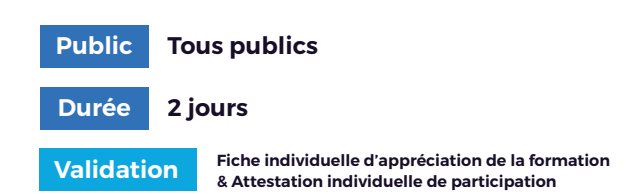

### **Pré-requis Compared Assumed Assumed Assumed Assumed Assumed Assumed Assumed Assumed Assumed Assumed Assumed Assumed Assumed Assumed Assumed Assumed Assumed Assumed Assumed Assumed Assumed Assumed Assumed Assumed Assumed**

Connaissance basique du HTML Connaître les différentes solutions e-commerce

## **PROGRAMME Journée 1 PROGRAMME Journée 2**

### Définir son projet 1 Gérer sa boutique 1

- Panorama des solutions e-commerce
- Les 5 règles d'or du e-commerçant

### (2) Droit et devoir du e-commercant

- Mentions légales
- Conditions générales de vente
- Législation : loi Hamon...

### (3) Créer sa boutique

- Installer sa boutique Prestashop
- Présentation du back office
- Installer un thème et le configurer
- + Atelier : j'installe ma boutique Prestashop
- + Atelier : je configure mon thème

du marché

de modules

- Créer son arborescence et ses produits
- Gestion des produits (stocks / déclinaisons / caractéristiques, …)

Connaître le cadre légal du commerce sur Internet

Savoir installer une boutique Prestashop Savoir configurer une boutique Prestashop Être en mesure de gérer sa boutique Prestashop Être capable de faire évoluer sa boutique à l'aide

- Gestion des commandes
- Gestion des clients et du SAV
- Présentation des modules de gestion en masse

### (2) Améliorer sa boutique avec les modules

- Présentation du système de modules
- Installer et configurer ses modules
- Top 5 des modules indispensables pour sa boutique

### (3) Configurer sa boutique

- Créer et configurer ses transporteurs
- Créer et configurer ses moyens de paiement
- Installation et configuration des modules indispensables
- Sécuriser sa boutique

### Lancer sa boutique 4

• C'est parti !

Allée du 9 Novembre 1989, Z.A. de la Garde Bâtiment 2, 49240 Avrillé

**09 72 55 32 04** bonjour@tetrapolis-academy.fr www.tetrapolis-academy.fr

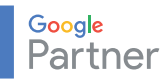